## **Table of Contents**

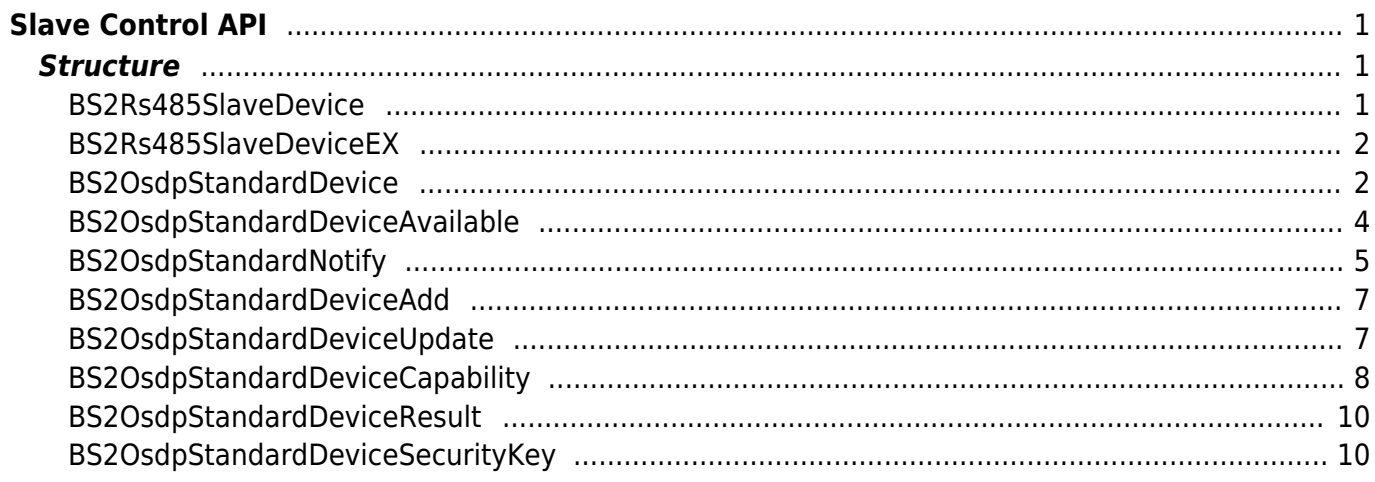

# <span id="page-1-0"></span>**Slave Control API**

API that connects the master and slave device by using the RS-485 network. The v2 devices will now work as a dummy reader when set as a slave device. It will not store any kind of information for user and all will be stored inside the master device. The slave device will send the information scanned, and the matching and access rule check will be done from the master device. The slave device will only receive the result.

- BS2 GetSlaveDevice: Searches a slave device from the RS-485 network.
- BS2 SetSlaveDevice: Add/Modify/Delete a slave device from the master device.
- BS2 GetSlaveExDevice: In case of CoreStation, searches a slave device from the RS-485 network.
- BS2 SetSlaveExDevice: In case of CoreStation, Add/Modify/Delete a slave device from the master device.
- BS2 SearchDevicesCoreStation: Searches CoreStation devices from the current network.
- BS2 SearchDevicesCoreStationEx: [+ 2.6.3] Searches CoreStation devices from the current network with host IP.
- BS2 GetDevicesCoreStation: Gets searched CoreStation devices.
- BS2 AddOsdpStandardDevice: [+ 2.9.1] Add the OSDP device.
- BS2 GetOsdpStandardDevice: [+ 2.9.1] Gets OSDP device information.
- BS2 GetAvailableOsdpStandardDevice: [+ 2.9.1] Gets all OSDP device information of the specified master device.
- BS2 UpdateOsdpStandardDevice: [+ 2.9.1] Updates OSDP device information.
- BS2 RemoveOsdpStandardDevice: [+ 2.9.1] Remove the OSDP device.
- BS2 GetOsdpStandardDeviceCapability: [+ 2.9.1] Gets OSDP device support information.
- BS2 SetOsdpStandardDeviceSecurityKey: [+ 2.9.1] Set the security key for the OSDP device.

## **CAUTION**

When the SDK is initialized, there are no information about the slave devices. Therefore, a slave device must be searched or added before controlling.

## <span id="page-1-1"></span>**Structure**

## <span id="page-1-2"></span>**BS2Rs485SlaveDevice**

```
typedef struct {
    uint32 t deviceID;
     uint16_t deviceType;
     uint8_t enableOSDP;
     uint8_t connected;
} BS2Rs485SlaveDevice;
```
1. deviceID

Device ID.

2. deviceType Device type.

3. enableOSDP Decides whether to use a slave device.

```
4. connected
```
Displays whether a slave device is connected to the master device.

## <span id="page-2-0"></span>**BS2Rs485SlaveDeviceEX**

```
typedef struct {
    uint32 t deviceID;
    uint16 t deviceType;
     uint8_t enableOSDP;
    uint8 t connected;
    uint8 t channelInfo;
    uint8 t reserved[3];
 BS2Rs485SlaveDeviceEX;
```
1. deviceID Device ID.

2. deviceType Device type.

3. enableOSDP Decides whether to use a slave device.

4. connected Displays whether a slave device is connected to the master device.

5. channelInfo Channel value of slave device.

6. reserved Reserved space.

## <span id="page-2-1"></span>**BS2OsdpStandardDevice**

```
typedef struct {
    BS2_DEVICE_ID deviceID; ///< 4 bytes
    BS2_DEVICE_TYPE deviceType; ///< 2 bytes
    BS2_BOOL enableOSDP; ///< 1 byte
    BS2_BOOL connected; ///< 1 byte
```
BioStar 2 Device SDK - https://kb.supremainc.com/bs2sdk/

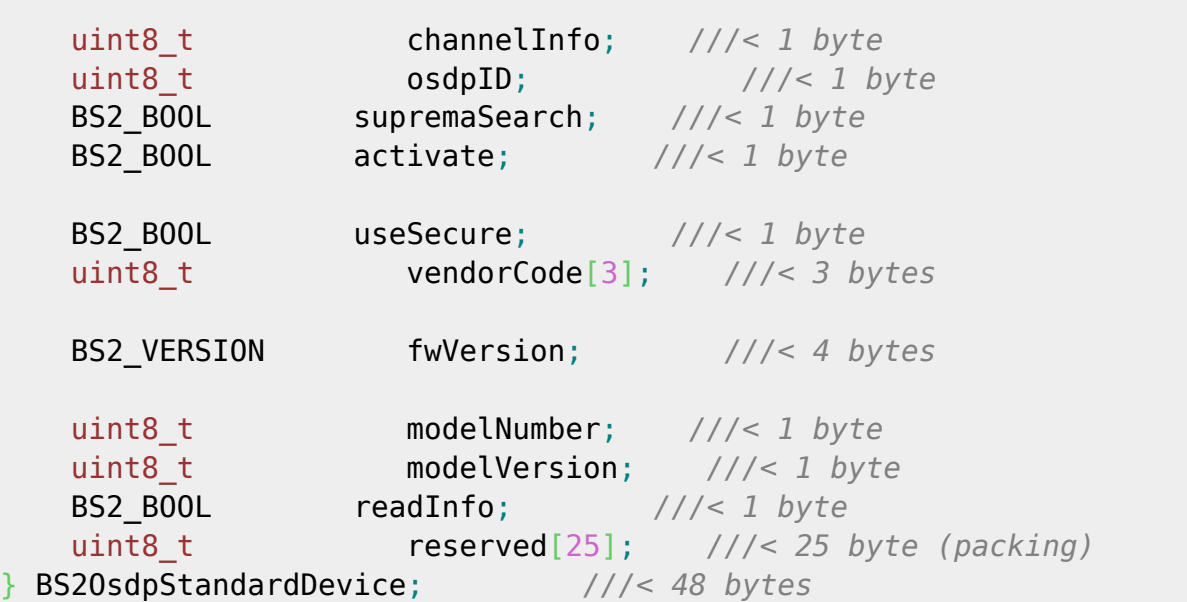

1. deviceID OSDP Device Identifier.

2. deviceType Device type. Usually gets BS2\_DEVICE\_TYPE\_3RD\_OSDP\_DEVICE.

3. enableOSDP Always set to true.

4. connected If true, an OSDP device is currently connected.

#### 5. channelInfo

Connected channel information. CoreStation40 has 5 channels from 0 to 4, it has channel values within this range.

6. osdpID OSDP Identifier.

#### 7. supremaSearch

Information that is distinct from existing RS485 that does not support OSDP, and always set to false.

#### 8. activate

Regardless of the connection status of the device, you can set whether the connected device is operating, which indicates the activation status of the operation.

#### 9. useSecure

Indicates whether encrypted communication is enabled. If a separate key is not set, encryption communication is used as the default key, and can be changed with [BS2\\_SetOsdpStandardDeviceSecurityKey.](https://kb.supremainc.com/bs2sdk/doku.php?id=en:bs2_setosdpstandarddevicesecuritykey)

10. vendorCode Unique value of Vendor.

#### 11. fwVersion

FW version information of OSDP device.

12. modelNumber Model number of the OSDP device.

13. modelVersion Model version of the OSDP device.

## 14. readInfo

Indicates whether OSDP device information such as vendorCode, fwVersion, or model has. If it has the OSDP device information, it means that the device has ever been connected to the master device.

15. reserved Reserved Space.

## <span id="page-4-0"></span>**BS2OsdpStandardDeviceAvailable**

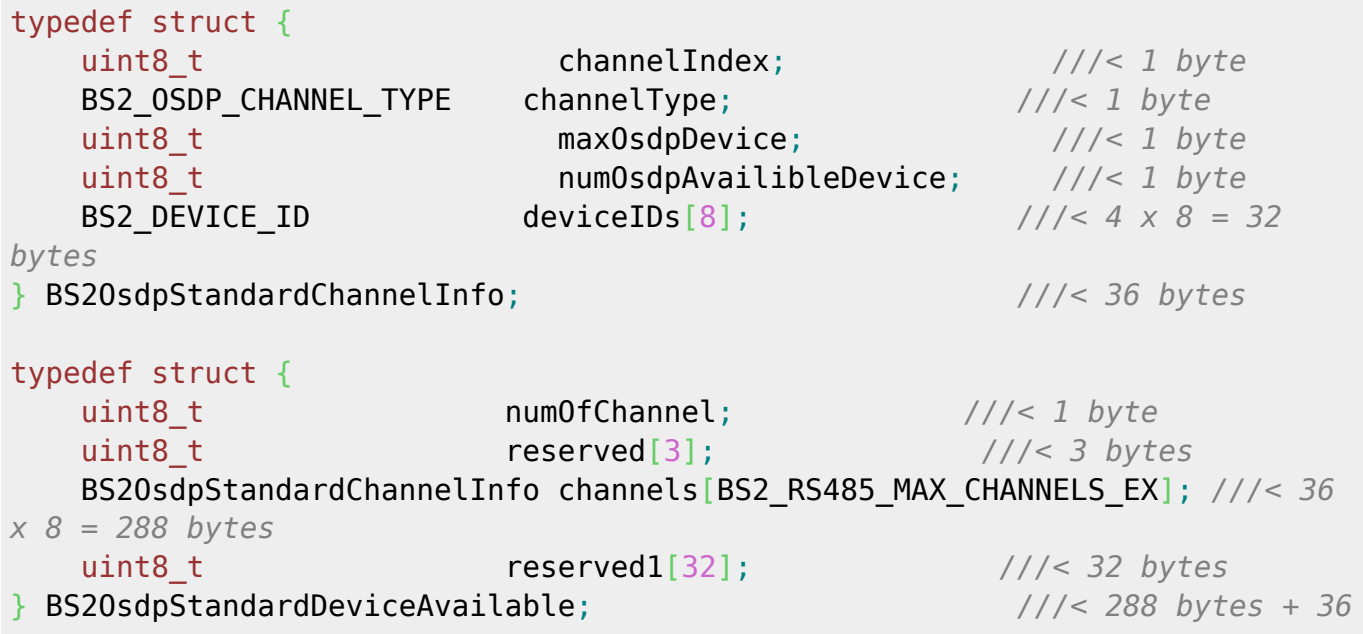

## 1. channelIndex

The communication channel number to which the OSDP device is connected.

## 2. channelType

Indicates the type to which the device communicating RS485 is connected.

Based on CoreStation40, there are 5 assignable channels from 0 to 4, and Suprema devices and OSDP devices cannot be mixed and operated within each channel.

If no device is connected to a particular channel, it has a 0 indicating that it can be connected even if it is a Suprema device or an OSDP device.

If a Suprema device is connected to a specific channel, only Suprema devices are allowed to connect to that channel, and channelType has a value of 1. The OSDP device is ignored even if it is connected. If an OSDP device is connected to a specific channel, only OSDP devices are allowed to connect to that channel, and channelType has a value of 2. The Suprema device is ignored even if it is connected.

Each channel of CoreStation40 can be mixed and operated as Suprema device channel and OSDP device channel.

The maximum number of OSDP devices allowed to connect to a channel is limited to 2, and if the channel is already maxed out, the channelType will be 3, indicating that no more connections are allowed.

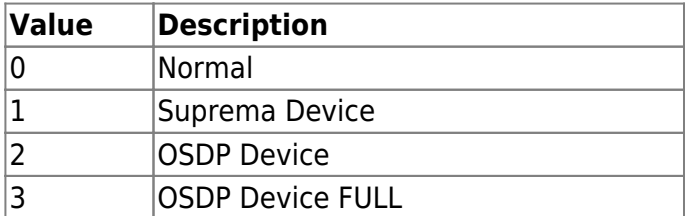

#### 3. maxOsdpDevice

Indicates the maximum number of devices that can be connected in that channel. If the channelType is 1, it will get 32, if 2 or 3, it will get 2.

4. numOsdpAvailibleDevice

Indicates the number of devices currently available for connection in that channel.

5. deviceIDs

The list of Device Identifier that is connected or can be connected in that channel.

6. numOfChannel Number of channel. CoreStation40 has a total of 5 channels.

7. reserved Reserved Space.

8. channels

OSDP device information of each channel.

You can have up to 8 channel information, but since CoreStation40 has 5 channels, only numbers 0 to 4 are valid.

9. reserved1 Reserved Space.

## <span id="page-5-0"></span>**BS2OsdpStandardNotify**

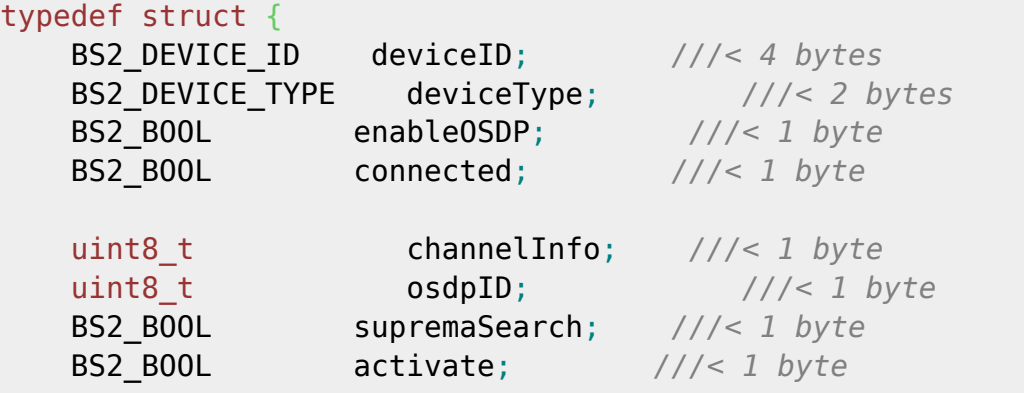

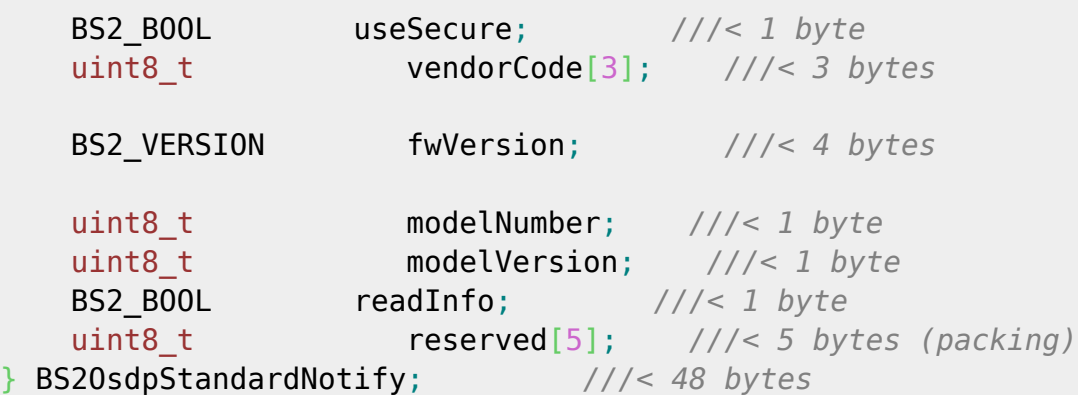

1. deviceID OSDP Device Identifier.

2. deviceType Device type. Usually gets BS2\_DEVICE\_TYPE\_3RD\_OSDP\_DEVICE.

3. enableOSDP Always set to true.

4. connected If true, an OSDP device is currently connected.

5. channelInfo

Connected channel information. CoreStation40 has 5 channels from 0 to 4, it has channel values within this range.

6. osdpID OSDP Identifier.

7. supremaSearch Information that is distinct from existing RS485 that does not support OSDP, and always set to false.

8. activate Regardless of the connection status of the device, you can set whether the connected device is operating, which indicates the activation status of the operation.

9. useSecure

Indicates whether encrypted communication is enabled.

If a separate key is not set, encryption communication is used as the default key, and can be changed with [BS2\\_SetOsdpStandardDeviceSecurityKey.](https://kb.supremainc.com/bs2sdk/doku.php?id=en:bs2_setosdpstandarddevicesecuritykey)

10. vendorCode Unique value of Vendor.

11. fwVersion FW version information of OSDP device.

12. modelNumber Model number of the OSDP device.

## 13. modelVersion

Model version of the OSDP device.

## 14. readInfo

Indicates whether OSDP device information such as vendorCode, fwVersion, or model has. If it has the OSDP device information, it means that the device has ever been connected to the master device.

15. reserved Reserved Space.

## <span id="page-7-0"></span>**BS2OsdpStandardDeviceAdd**

```
typedef struct {
  uint8 t osdpID; \frac{1}{2} osdpID; \frac{1}{2} byte
  uint8 t activate; \frac{1}{2} activate; \frac{1}{2} byte
   uint8_t useSecureSession; ///< 1 byte
   uint8_t deviceType; ///< 1 byte
   BS2_DEVICE_ID deviceID; ///< 4 bytes
} BS2OsdpStandardDeviceAdd; ///< 8 bytes
```
## 1. osdpID

OSDP Identifier. The identifier must be set to a random value between 0 and 126 by the user. This value does not allow duplication within the same channel and may raise an error if duplicated or out-of-range values are set.

If the channels are different within the master device, you can add devices by setting them to the same identifier.

## 2. activate

Specifies the device activation state.

Regardless of the connection state of the device, if set to false, the operation of the device is ignored even if it is successfully connected.

## 3. useSecureSession

Specifies whether to encrypt communication.

If a separate key is not set, encryption communication is used as the default key, and can be changed with [BS2\\_SetOsdpStandardDeviceSecurityKey.](https://kb.supremainc.com/bs2sdk/doku.php?id=en:bs2_setosdpstandarddevicesecuritykey)

4. deviceType Device type. Should be set to BS2\_DEVICE\_TYPE\_3RD\_OSDP\_DEVICE.

5. deviceID Device Identifier. When set to 0, the master device automatically allocates.

## <span id="page-7-1"></span>**BS2OsdpStandardDeviceUpdate**

typedef struct {

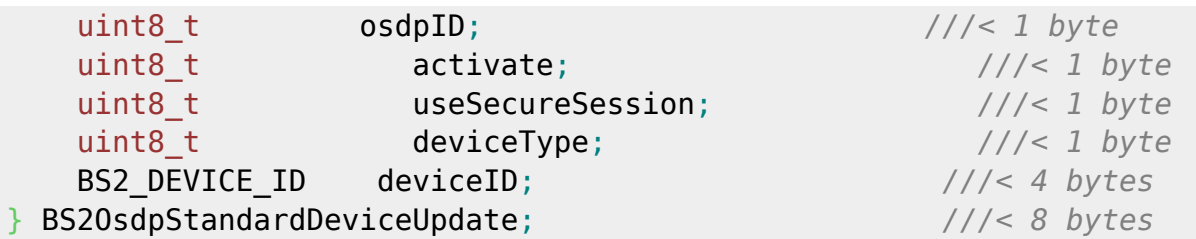

## 1. osdpID

OSDP Identifier. The identifier must be set to a random value between 0 and 126 by the user. This value does not allow duplication within the same channel and may raise an error if duplicated or out-of-range values are set.

If the channels are different within the master device, you can add devices by setting them to the same identifier.

#### 2. activate

Specifies the device activation state.

Regardless of the connection state of the device, if set to false, the operation of the device is ignored even if it is successfully connected.

3. useSecureSession

Specifies whether to encrypt communication.

If a separate key is not set, encryption communication is used as the default key, and can be changed with [BS2\\_SetOsdpStandardDeviceSecurityKey.](https://kb.supremainc.com/bs2sdk/doku.php?id=en:bs2_setosdpstandarddevicesecuritykey)

4. deviceType Device type. Should be set to BS2\_DEVICE\_TYPE\_3RD\_OSDP\_DEVICE.

5. deviceID Device Identifier.

## <span id="page-8-0"></span>**BS2OsdpStandardDeviceCapability**

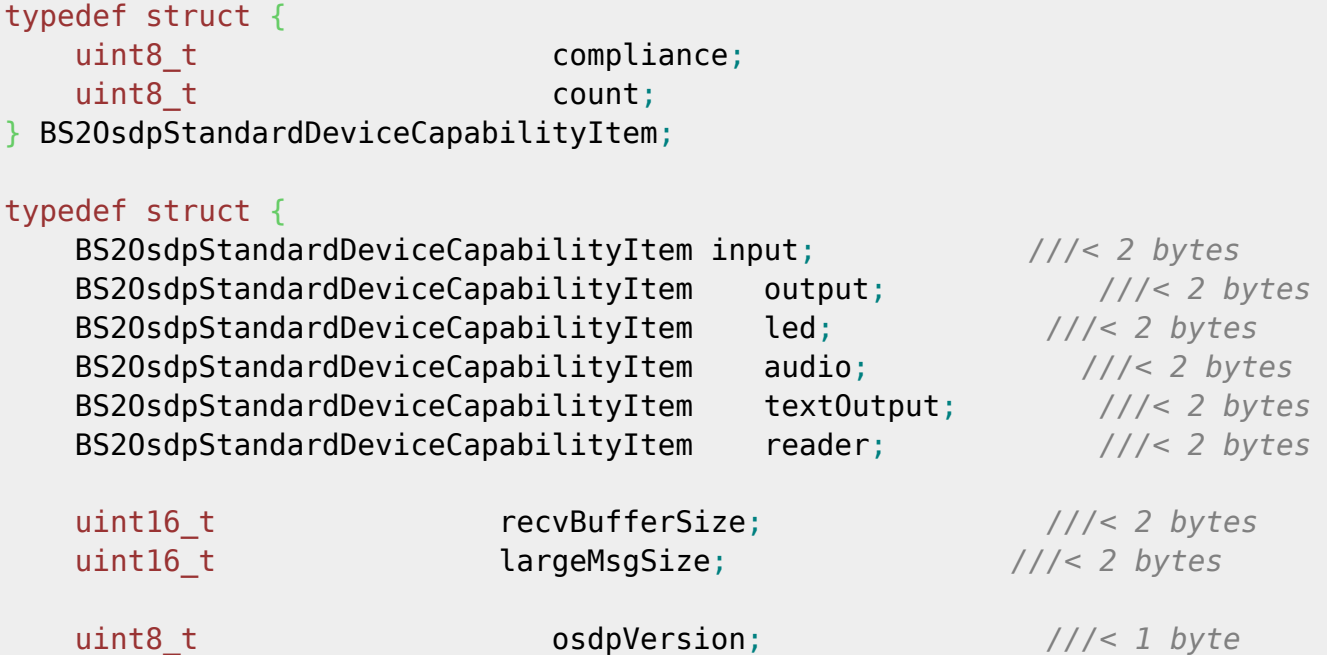

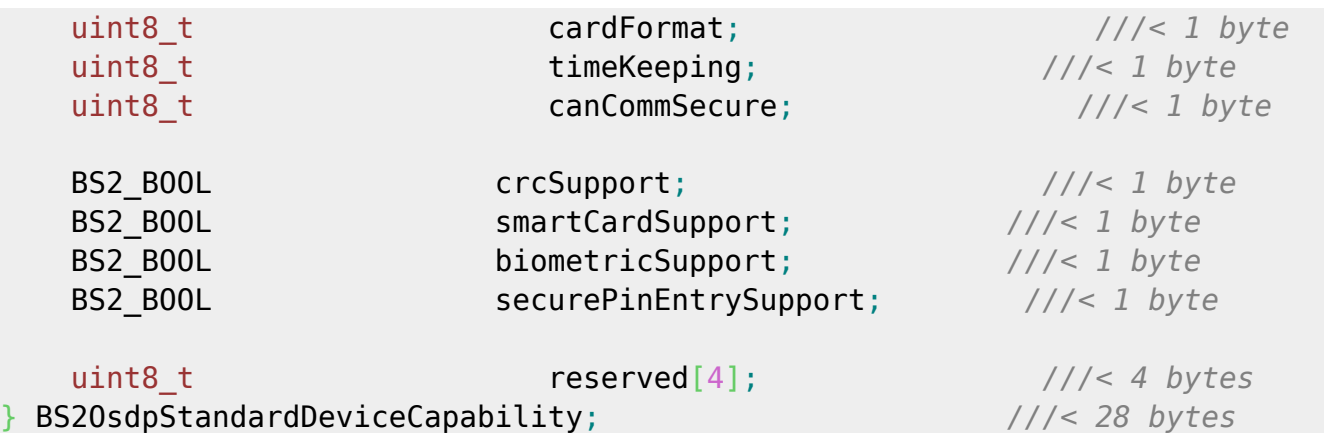

1. compliance

Indicates the compliance level according to the function of the PD. Functions include input, output, led, audio, textOutput, etc. The compliance level is different for each function, so refer to the relevant OSDP document.

2. count

It refers to the number of objects according to the function of the PD, and the meaning of the number is different for each function, so refer to the relevant OSDP document.

3. input Define the input (monitoring) function.

4. output Define the output (monitoring) function.

5. led Define the LED function.

6. audio Define the Buzzer function.

7. textOutput Define the text output function.

8. reader Indicates the number of supported devices, only count information has meaning.

9. recvBufferSize Indicates the short message size the PD can receive.

10. largeMsgSize Indicates the maximum size of a long message that the PD can process.

11. osdpVersion OSDP version.

#### 12. cardFormat

Defines the card data format function and gets a value of 01, 02, or 03. Please refer to the compliance level related to the card data format of the OSDP document.

#### 13. timeKeeping

Indicates the date and time type of the PD and what to keep it for. In OSDP 2.2, this feature is not used.

14. canCommSecure

Indicates whether secure communication is supported.

15. crcSupport Indicates whether checksums are supported.

16. smartCardSupport Indicates whether smart cards are supported.

17. biometricSupport Indicates whether biometric processing is supported.

18. securePinEntrySupport Indicates whether Secure PIN Entry (SPE) is supported.

19. reserved Reserved Space.

## <span id="page-10-0"></span>**BS2OsdpStandardDeviceResult**

```
typedef struct {
   BS2 DEVICE ID deviceID;
   BS2_OSDP_RESULT__result;
} BS2OsdpStandardDeviceResult;
```
1. deviceID Device Identifier.

2. result Gets OSDP device command result value.

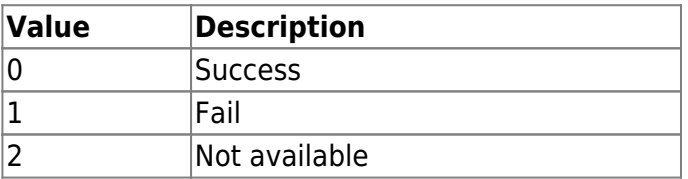

## <span id="page-10-1"></span>**BS2OsdpStandardDeviceSecurityKey**

```
typedef struct {
   uint8 t key[BS2_OSDP_STANDARD_KEY_SIZE];
   uint8 t reserved[32];
} BS2OsdpStandardDeviceSecurityKey;
```
2. reserved Reserved Space.

> From: <https://kb.supremainc.com/bs2sdk/> - **BioStar 2 Device SDK**

Permanent link: **[https://kb.supremainc.com/bs2sdk/doku.php?id=en:slave\\_control\\_api&rev=1677566310](https://kb.supremainc.com/bs2sdk/doku.php?id=en:slave_control_api&rev=1677566310)**

Last update: **2023/02/28 15:38**